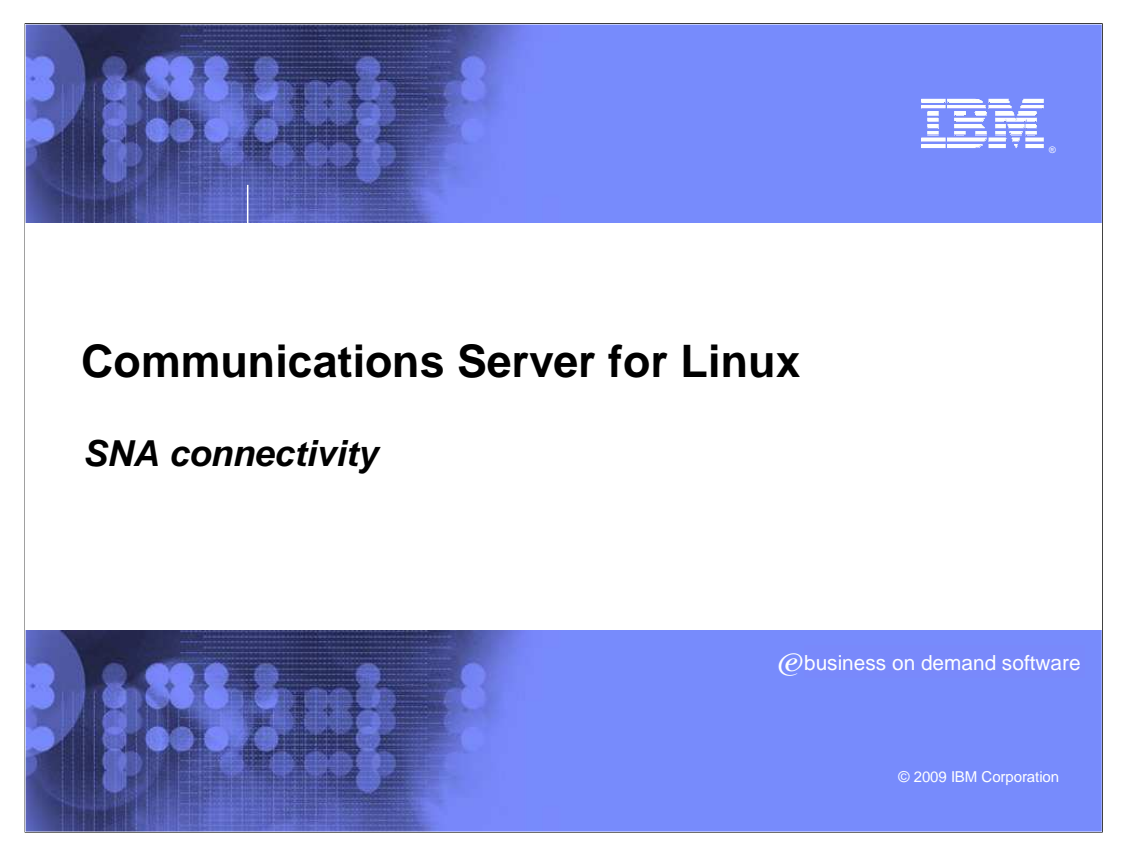

Multiple types of connectivity exist within the Communications Server for Linux<sup>®</sup>.

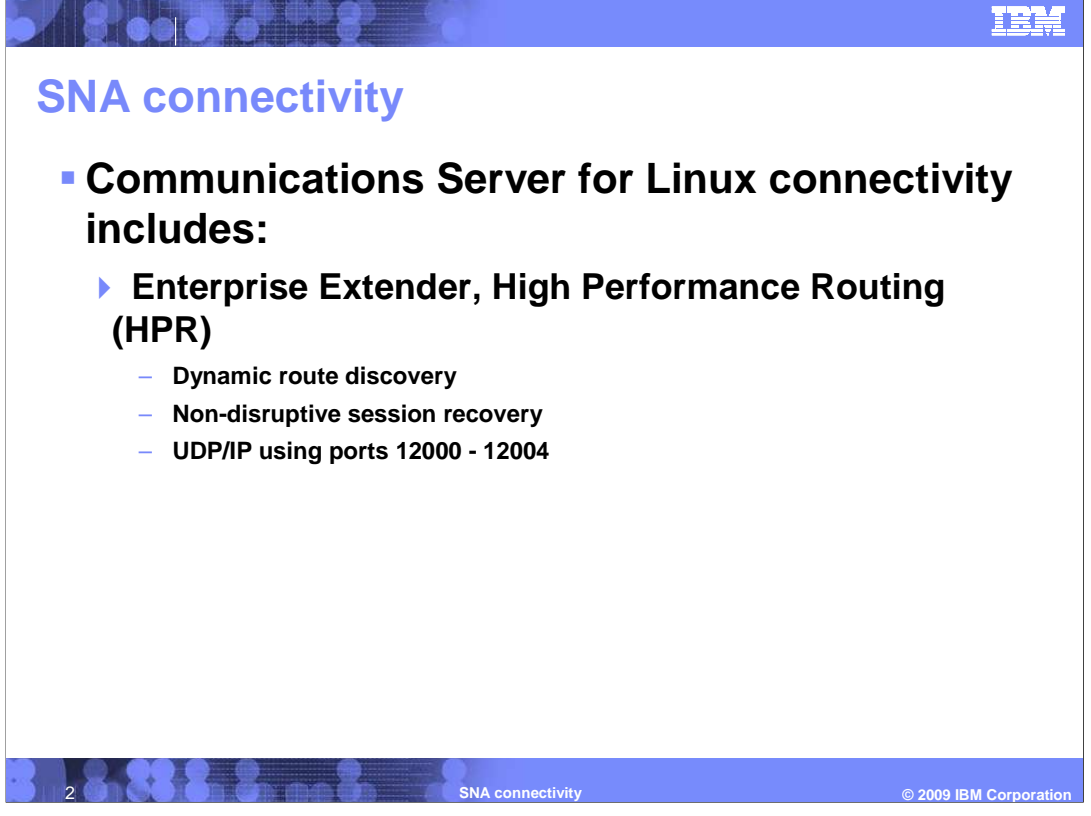

Communications Server Linux Connectivity

CS Linux provides Enterprise Extender (HPR/IP) connectivity

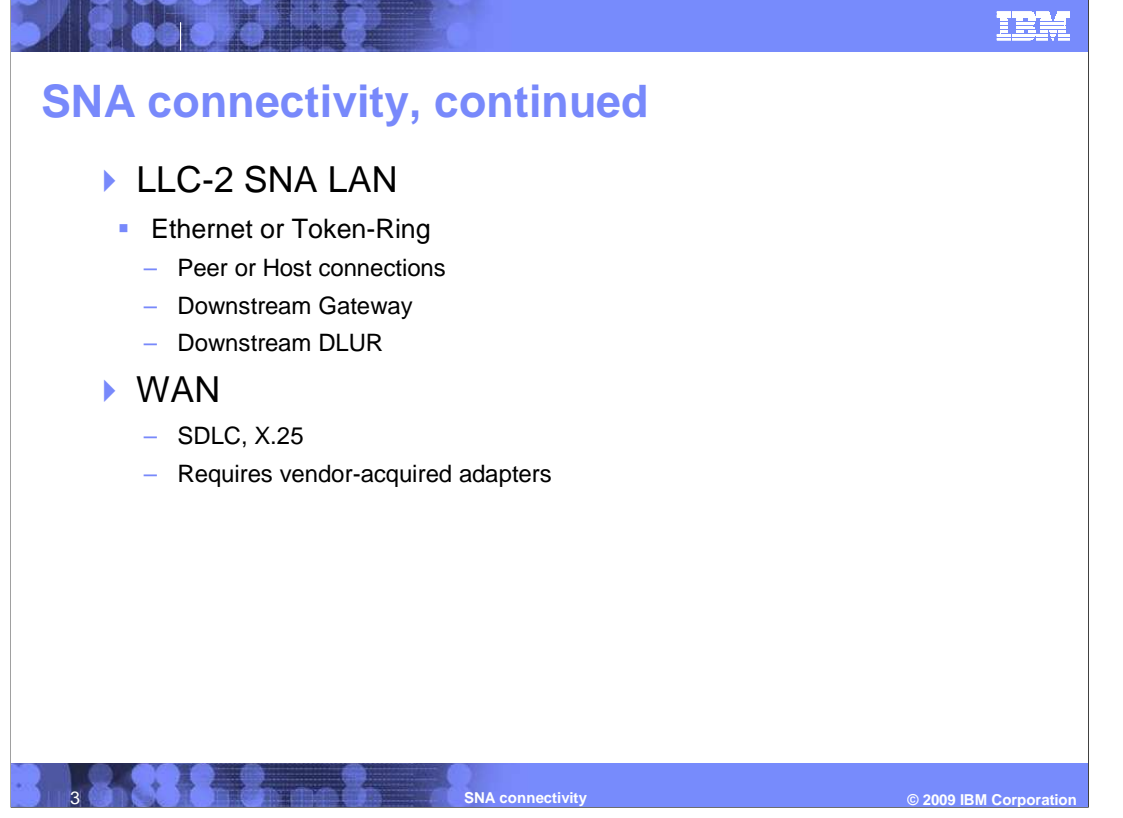

LLC-2 LAN (SNA over LAN)

- Three types of LAN connections, Host, Downstream Gateway, Downstream DLUR

WAN adapter connections

-SDLC

-X.25 QLLC

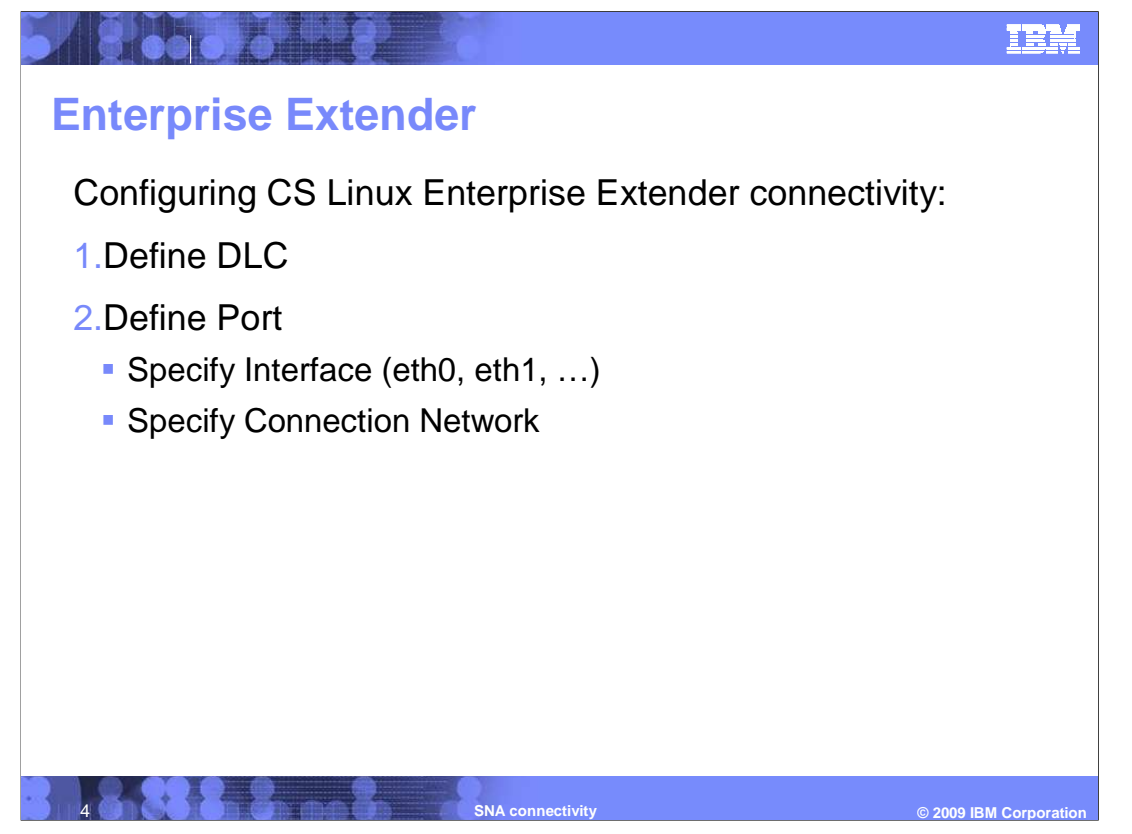

Enterprise Extender definitions require defining a DLC, Port and Link station.

 Using Port definition, the IP interfaces can be selected that will support Enterprise **Extender** 

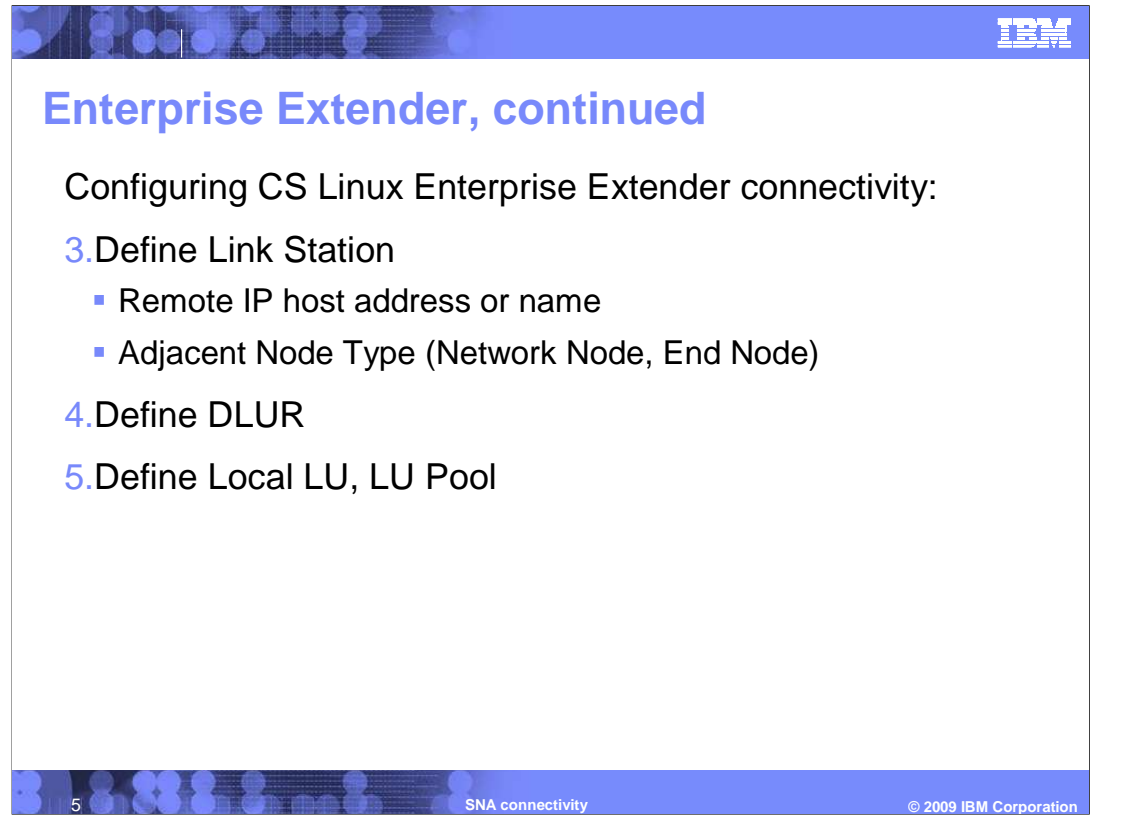

 The link stations should specify at one Network Node server, more if possible for higher availability.

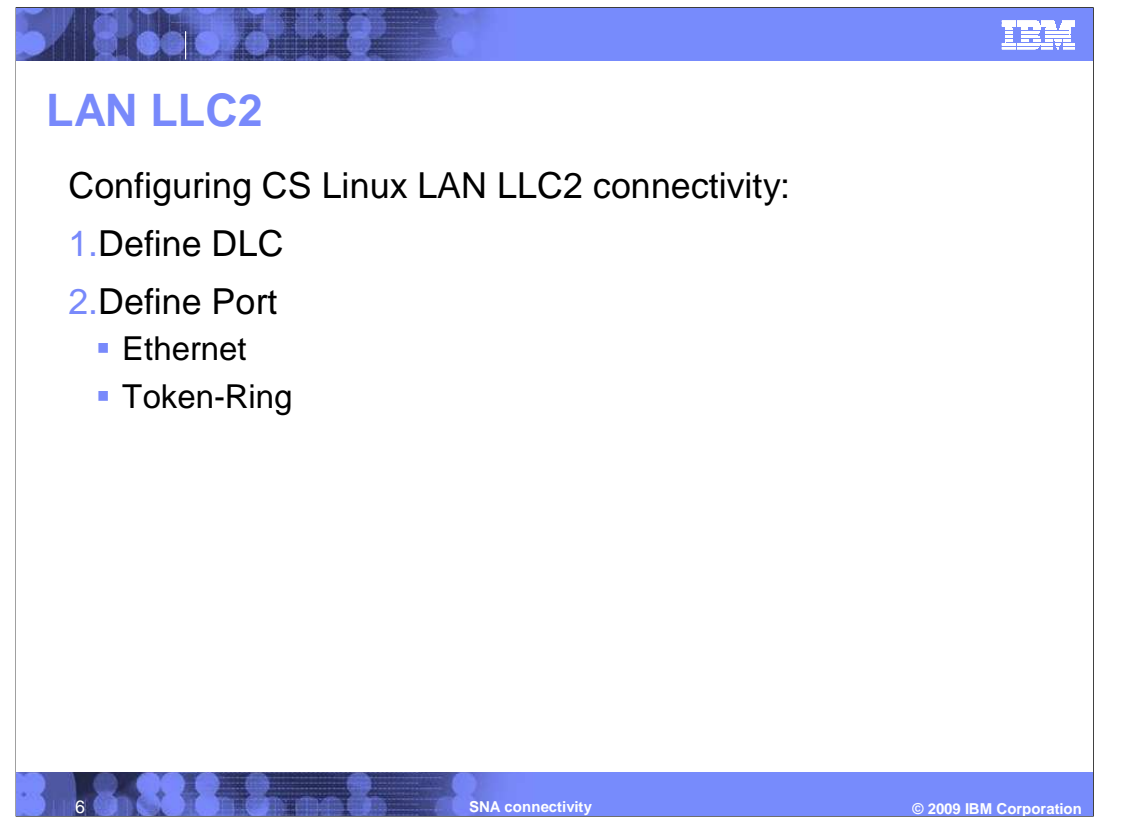

LAN LLC2 definitions provide the ability to "pass through" the PU visibility to the Host

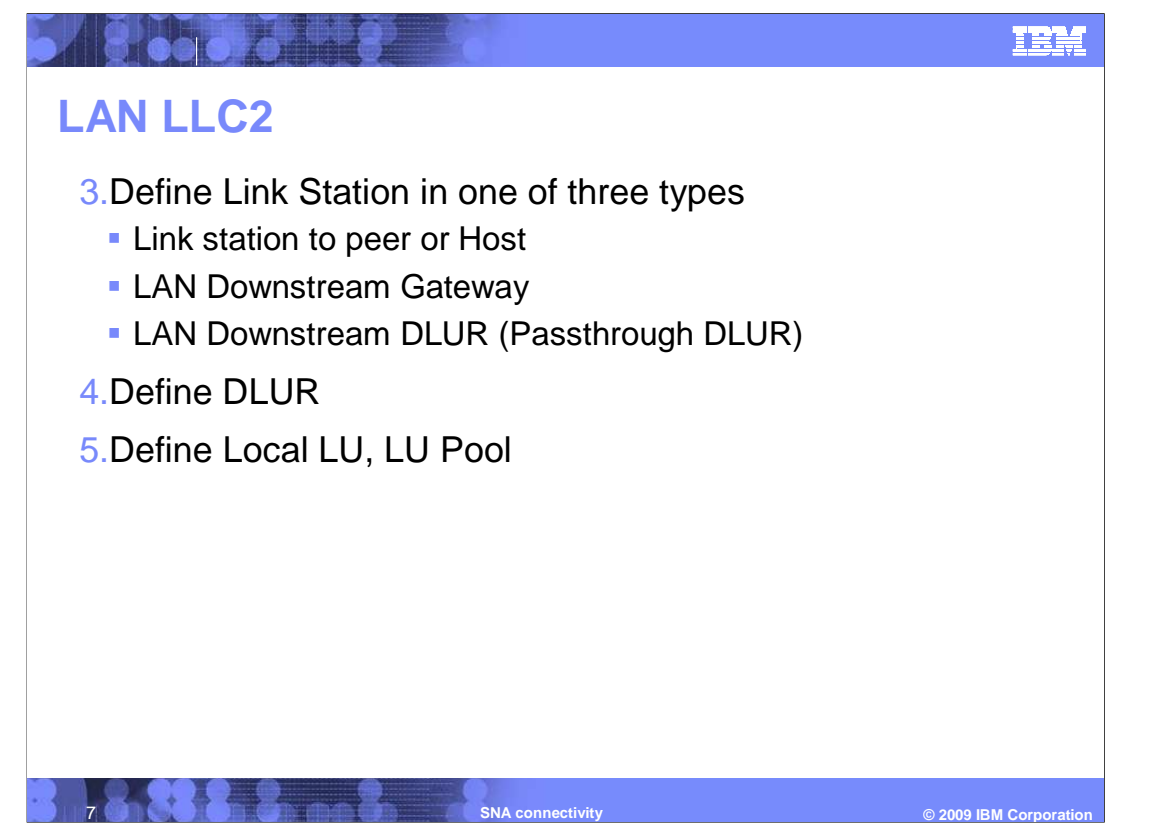

 LAN connections can be to Host or peers, defined as a Downstream Gateway or defined as Downstream DLUR

Downstream Gateway provides consolidation of LUs on the server

Downstream DLUR provides direct pass through capabilities.

The Host can see the defined PUs downstream of the CS Linux server.

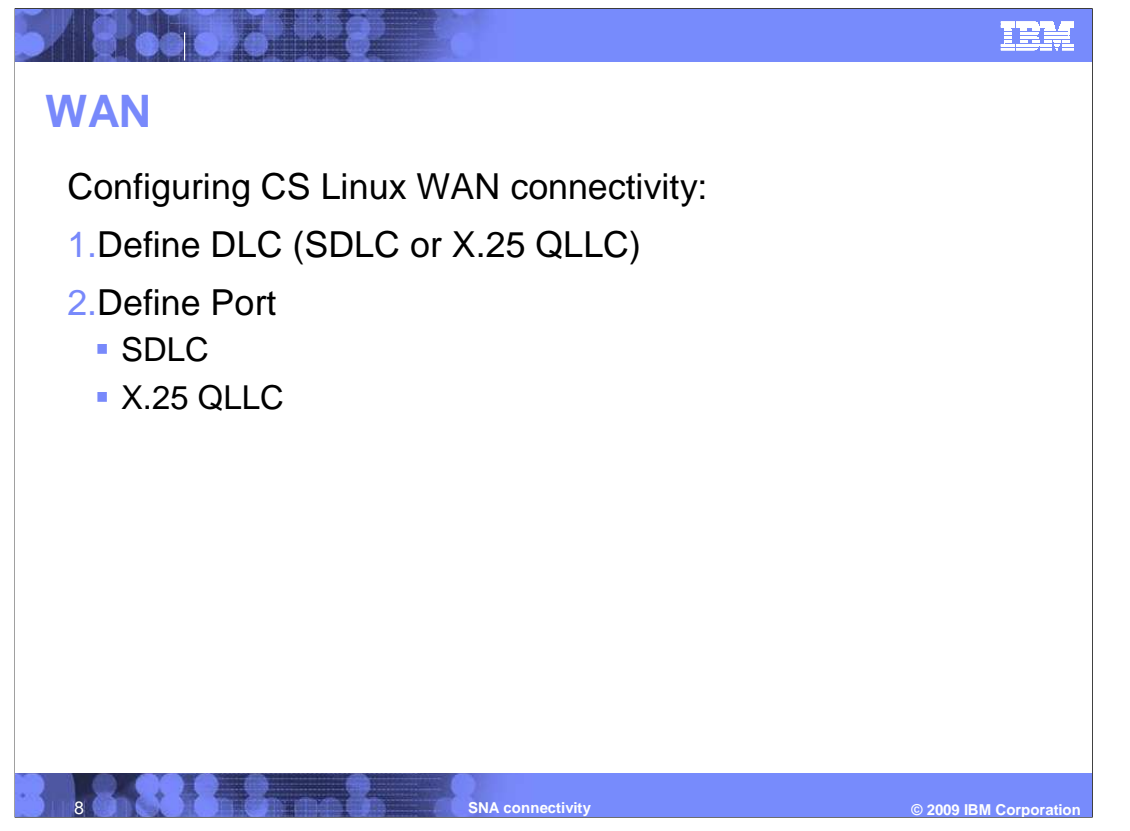

 Like LAN, WAN definitions provide the ability to "pass through" the PU visibility to the Host

 SDLC or X.25 QLLC port definitions are dependent on the WAN adapters supporting the connection.

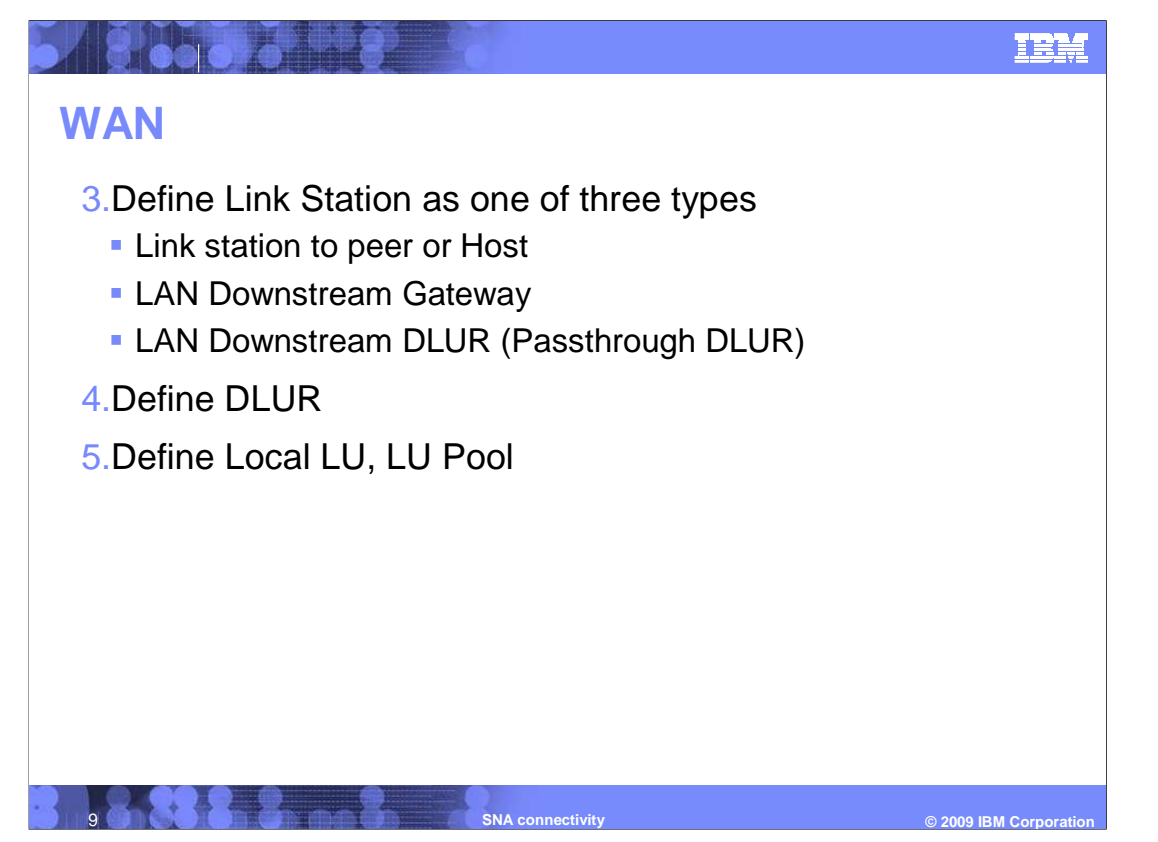

 Like LAN, WAN connections can be to Host or peers, defined as a Downstream Gateway or defined as Downstream DLUR

Downstream Gateway provides consolidation of LUs on the server

Downstream DLUR provides direct pass through capabilities.

The Host can see the defined PUs downstream of the CS Linux server.

.

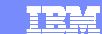

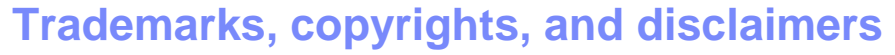

IBM, the IBM logo, ibm.com, and the following terms are trademarks or registered trademarks of International Business Machines Corporation in the United States,<br>other countries, or both:

lf these and other IBM trademarked terms are marked on their first occurrence in this information with a trademark symbol (® or ™), these symbols indicate U.S.<br>registered or common law trademarks owned by IBM at the time

Linux is a registered trademark of Linus Torvalds in the United States, other countries, or both.

**Tarket** 

Other company, product, or service names may be trademarks or service marks of others.

Product data has been reviewed for accuracy as of the date of initial publication. Product data is subject to change without notice. This document could include<br>statements regarding IBM's future direction and intent are su

THE INFORMATION PROVIDED IN THIS DOCUMENT IS DISTRIBUTED "AS IS" WITHOUT ANY WARRANTY, EITHER EXPRESS OR IMPLIED. IBM EXPRESSLY<br>UDISCLAIMS ANY WARRANTIES OF MERCHANTABILITY, FITNESS FOR A PARTICULAR PURPOSE OR NONINFRINGEM

IBM makes no representations or warranties, express or implied, regarding non-IBM products and services.

The provision of the information contained herein is not intended to, and does not, grant any right or license under any IBM patents or copyrights. Inquiries regarding<br>patent or copyright licenses should be made, in writin

**IBM Director of Licensing** IBM Corporation North Castle Drive Armonk, NY 10504-1785 U.S.A.

Performance is based on measurements and projections using standard IBM benchmarks in a controlled environment. All customer examples described are presented<br>as illustrations of ow those customers have used IBM products an

© Copyright International Business Machines Corporation 2009. All rights reserved.

Note to U.S. Government Users - Documentation related to restricted rights-Use, duplication or disclosure is subject to restrictions set forth in GSA ADP Schedule Contract and IBM Corp.

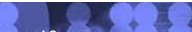

 10 **SNA connectivity © 2009 IBM Corporation**